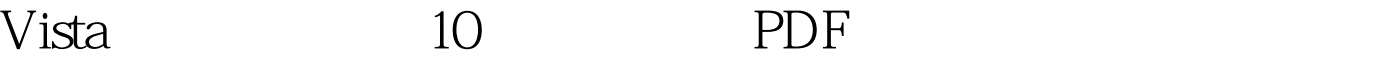

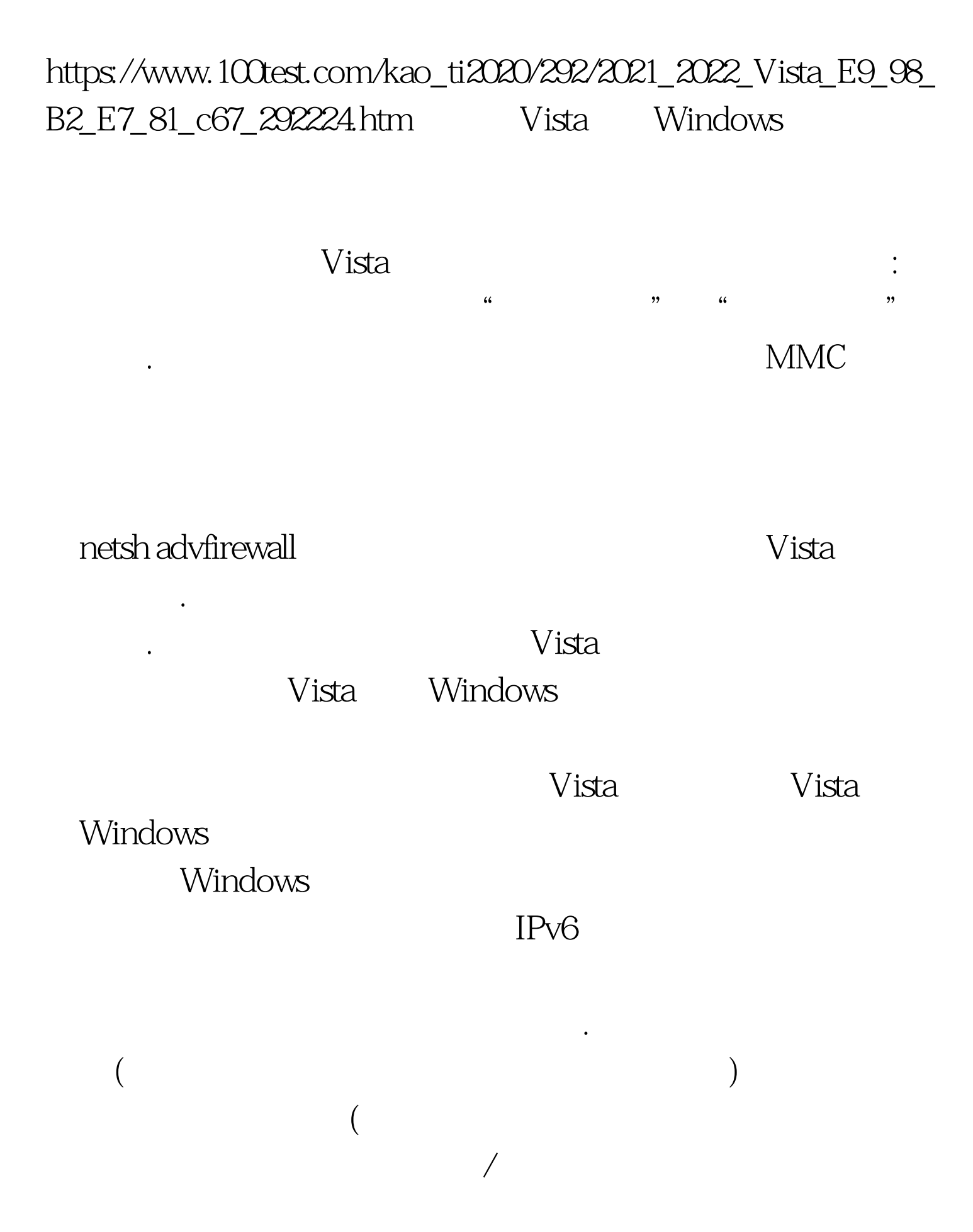

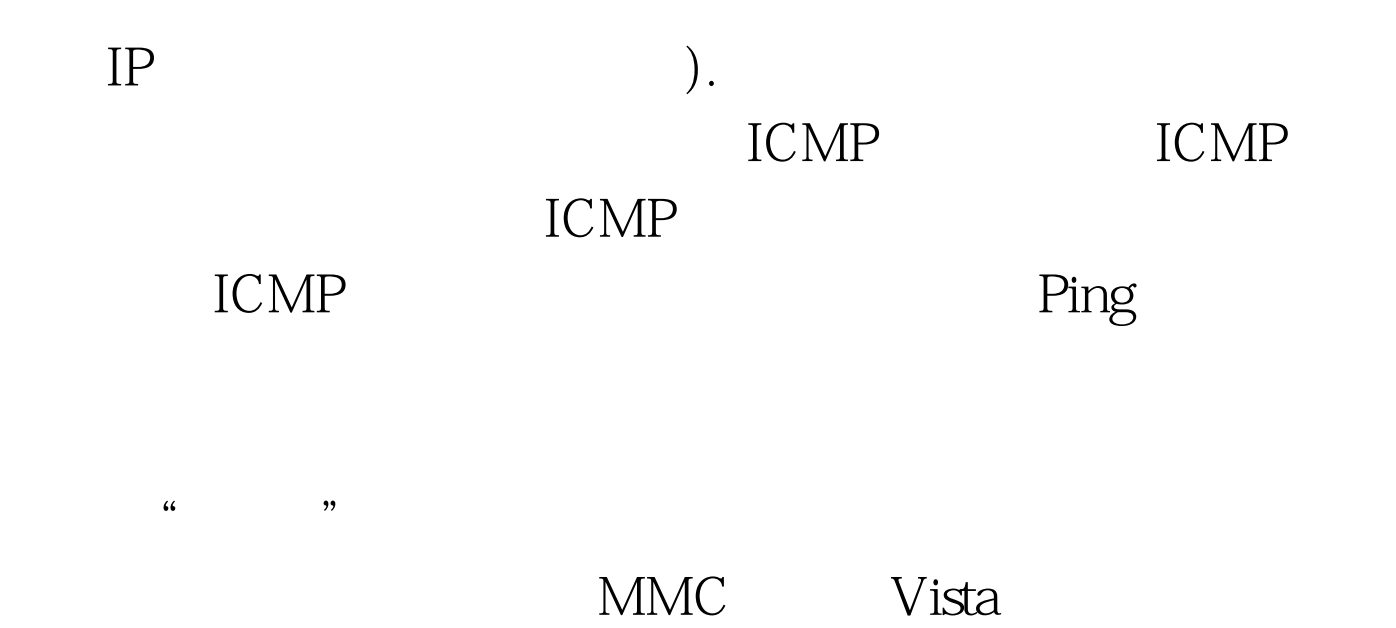

火墙配置文件: 一个用于连接到Windows域、一个用于连接到

 $IPSec$ 

 $IPSec$ 

Diffie-Hellman

计算机或者一组计算机之间如何及何时建立安全连接. 也可以

计算机可以不符合连接验证要求. 还可以创建规则,要求两台

 $($  and  $($  and  $($  and  $($  and  $($  and  $($  and  $($  and  $($  and  $($  and  $($  and  $($  and  $($  and  $($  and  $($  and  $($  and  $($  and  $($  and  $($  and  $($  and  $($  and  $($  and  $($  and  $($  and  $($  and  $($  and  $($  and  $($  and  $($  a

 $IPSec$ 

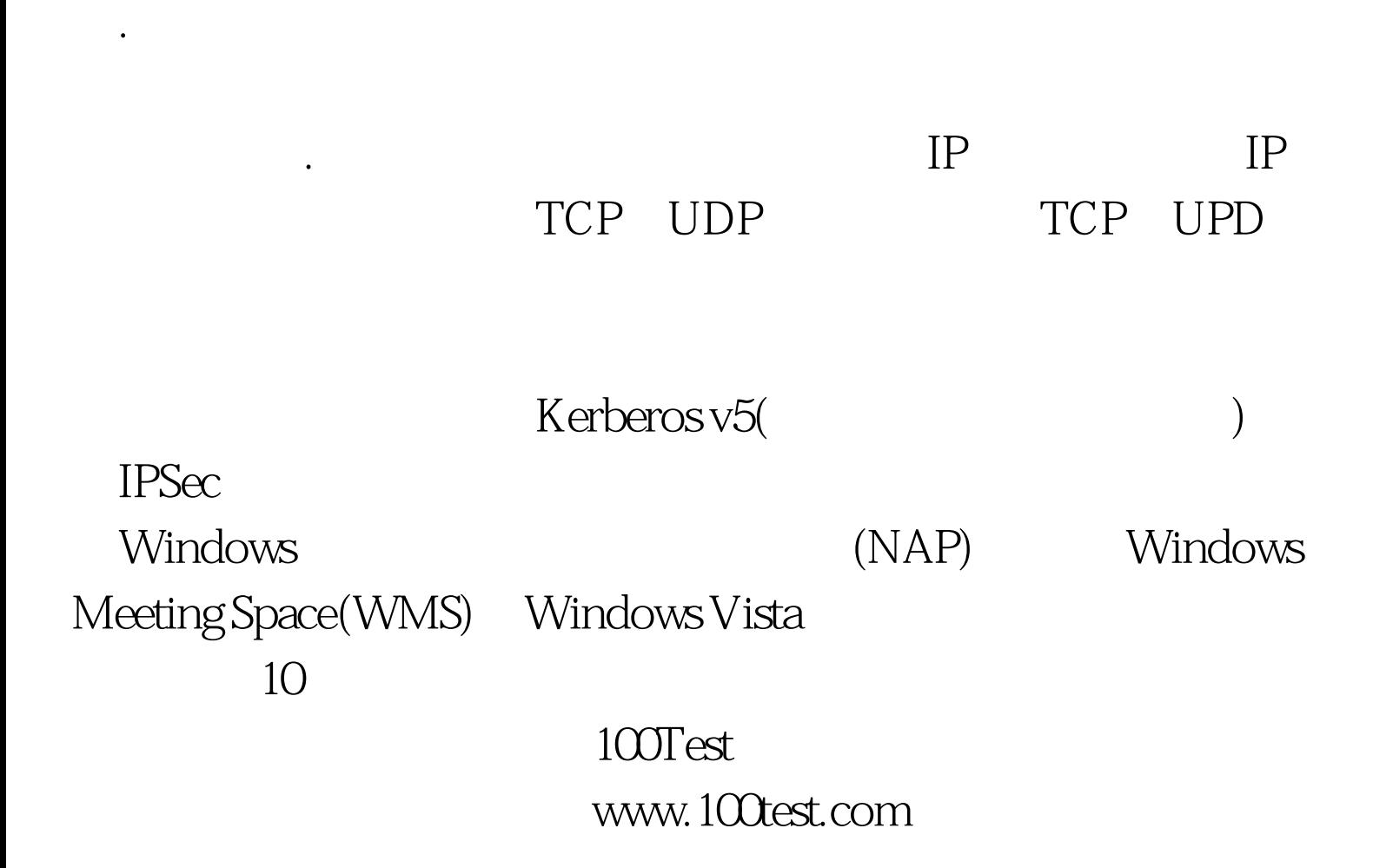

 $($  IP  $)$ 

者允许特定程序或者端口进行连接. 可以使用预先设置的规则

, and the contract of the contract of the contract of the contract of the contract of the contract of the contract of the contract of the contract of the contract of the contract of the contract of the contract of the con

步完成创建规则的步骤. 用户可以将规则应用于一组程序、端